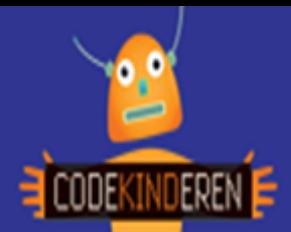

## **Werkblad – Maak een Chatbot**

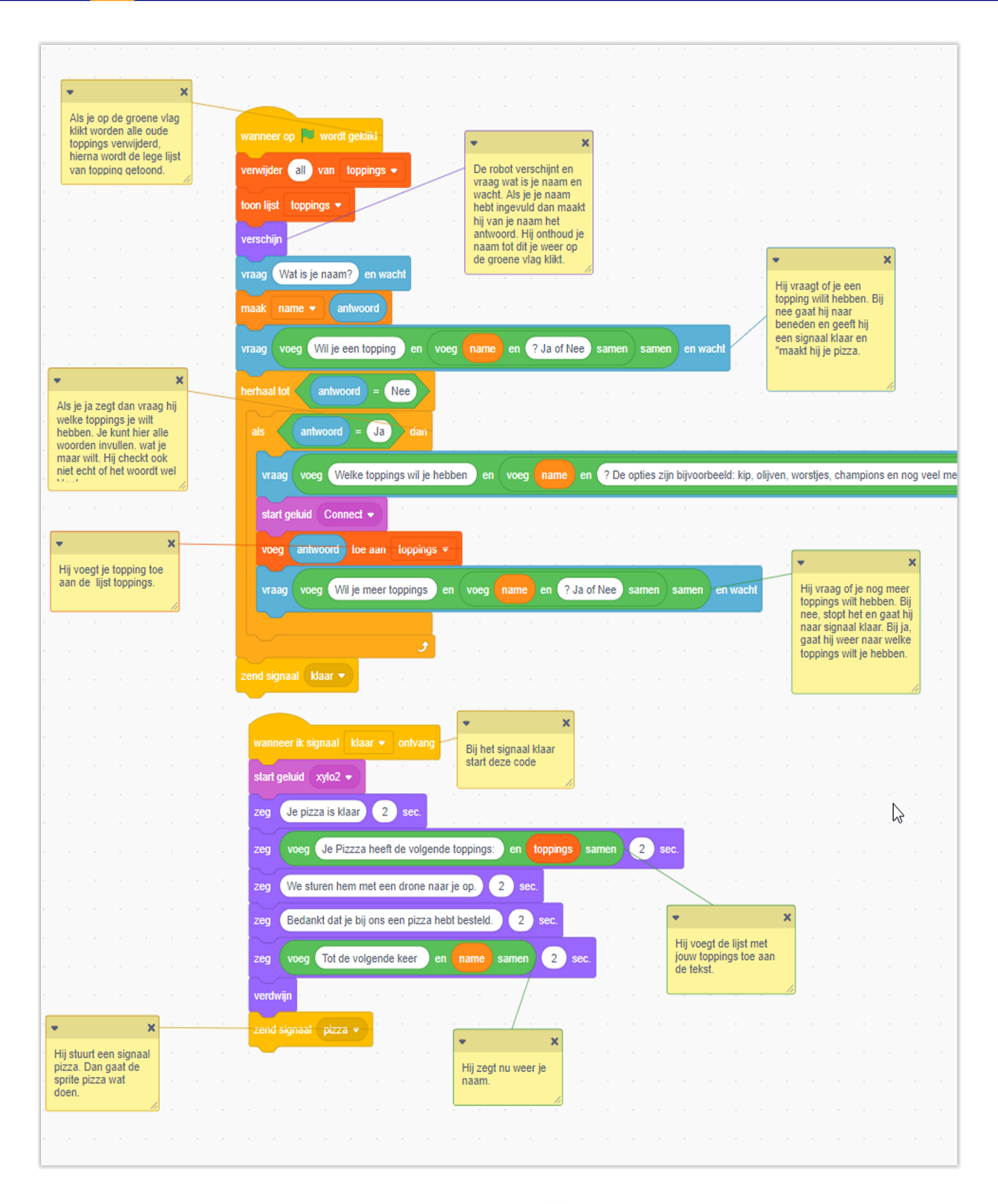

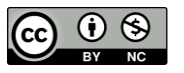

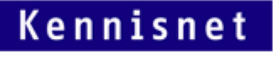

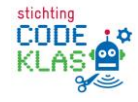